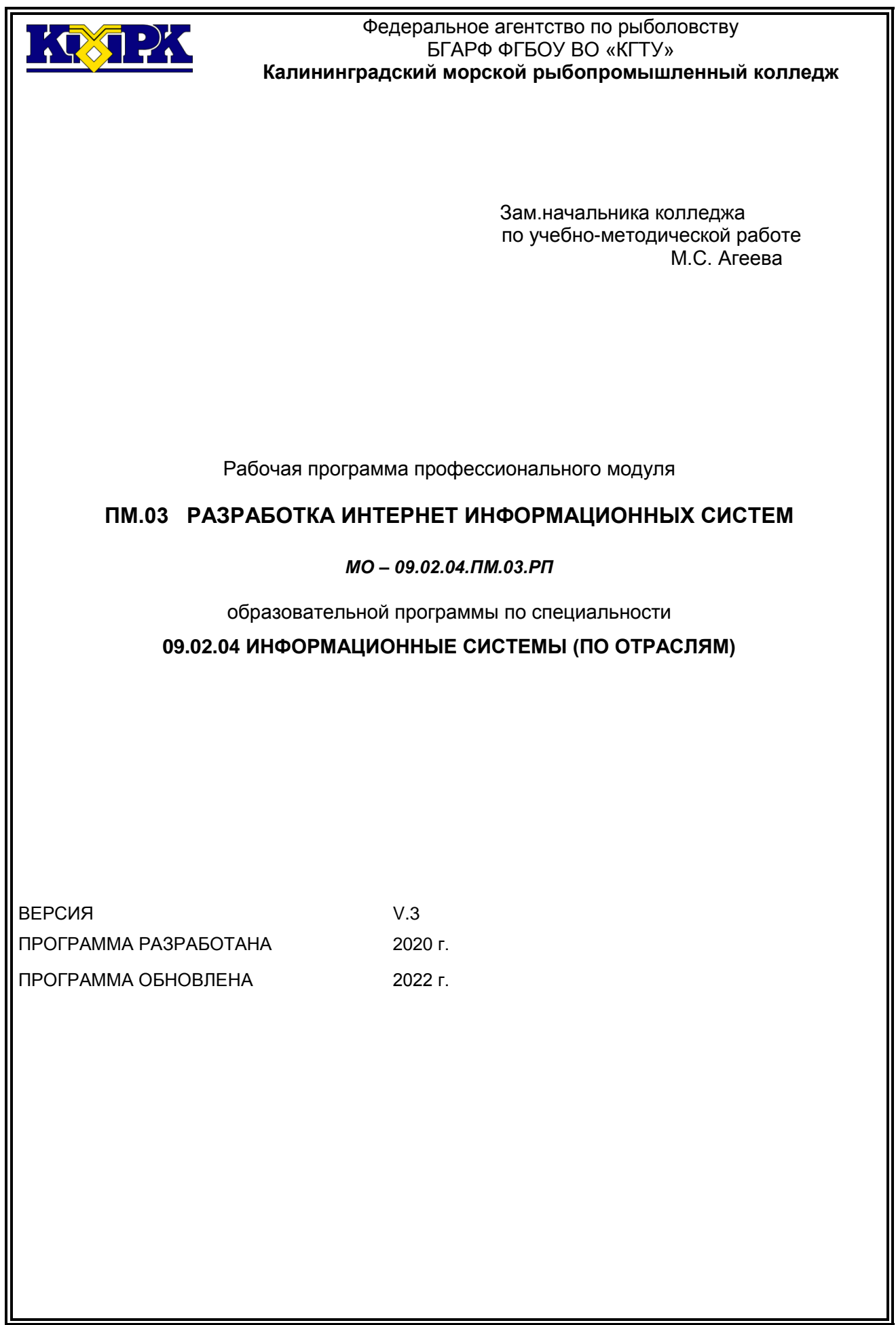

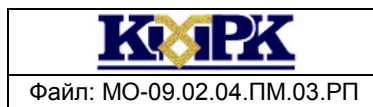

Файл: МО-09.02.04.ПМ.03.РП РАЗРАБОТКА ИНТЕРНЕТ ИНФОРМАЦИОННЫХ СИСТЕМ С. 2/59

### **СОДЕРЖАНИЕ**

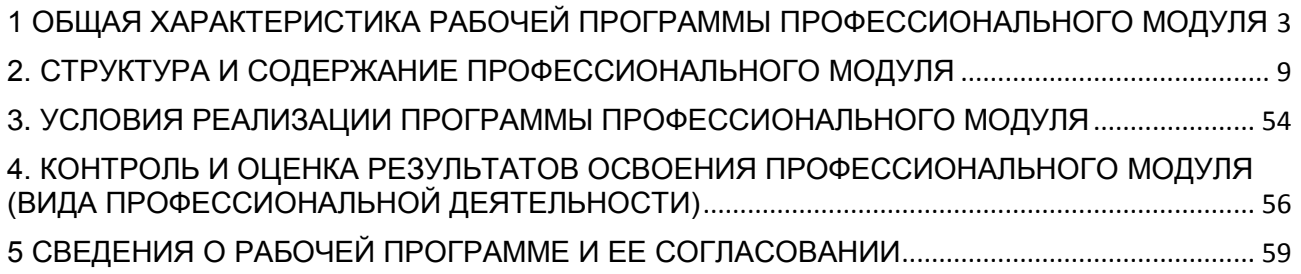

KC. 12

<span id="page-2-0"></span>Файл: МО-09.02.04.ПМ.03.РП РАЗРАБОТКА ИНТЕРНЕТ ИНФОРМАЦИОННЫХ СИСТЕМ С. 3/59

### **1 ОБЩАЯ ХАРАКТЕРИСТИКА РАБОЧЕЙ ПРОГРАММЫ ПРОФЕССИО-НАЛЬНОГО МОДУЛЯ**

### **«ПМ.03 РАЗРАБОТКА ИНТЕРНЕТ ИНФОРМАЦИОННЫХ СИСТЕМ»**

#### **1.1. Цель и планируемые результаты освоения профессионального модуля**

В результате изучения профессионального модуля обучающийся должен освоить основной вид деятельности разработка интернет информационных систем и соответствующие ему общие компетенции и профессиональные компетенции:

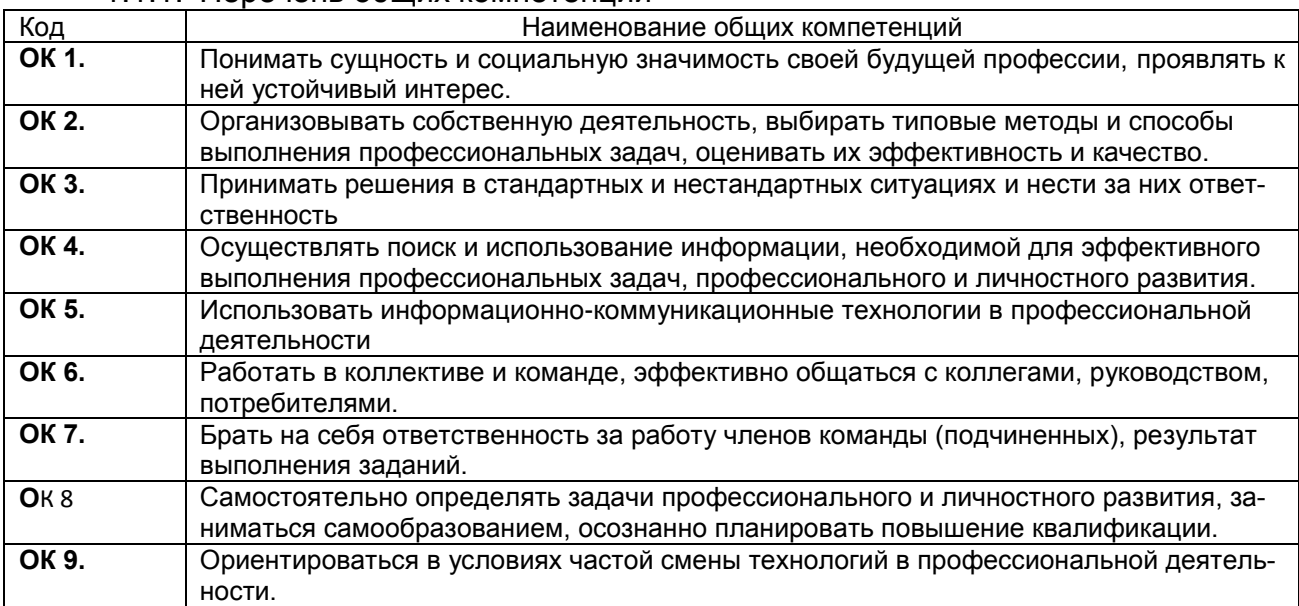

### 1.1.1. Перечень общих компетенций

1.1.2. *Перечень профессиональных компетенций* 

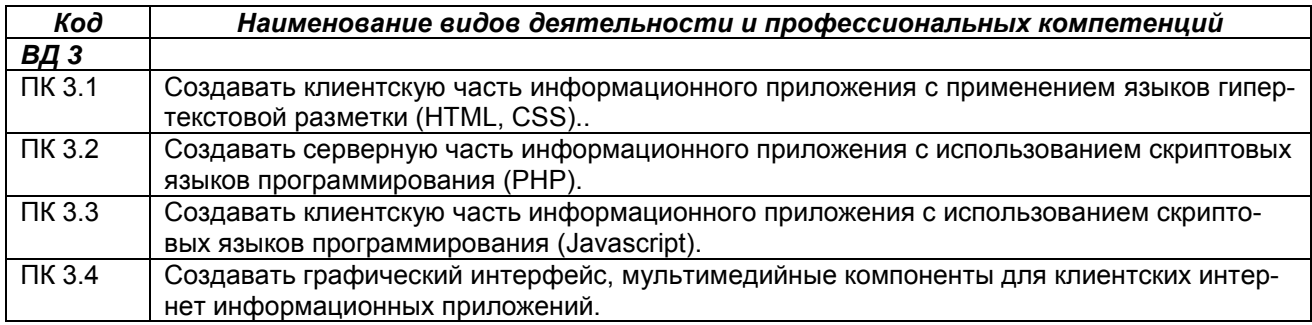

#### 1.1.3. В результате освоения профессионального модуля обучающийся должен:

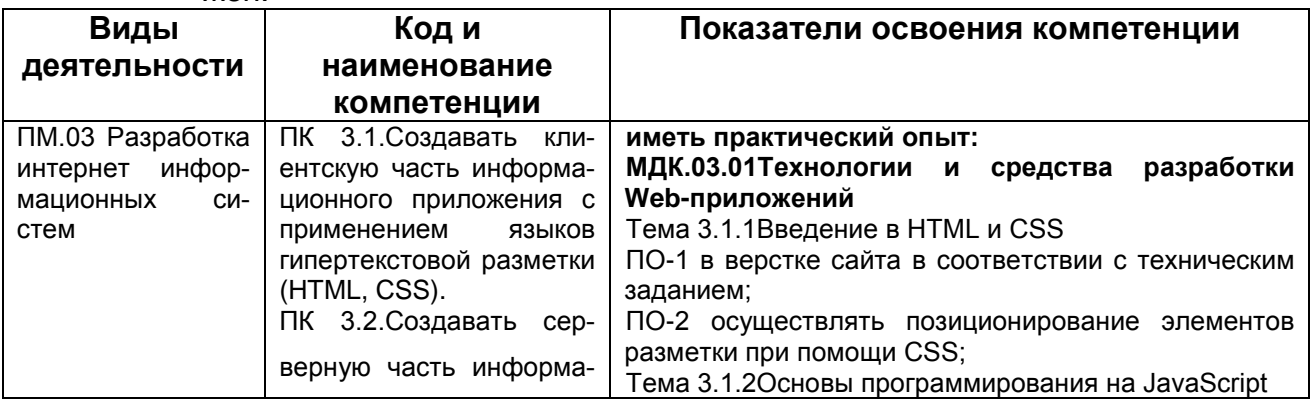

IKQ 12K

КМРК БГАРФ ФГБОУ ВО «КГТУ»

Файл: МО-09.02.04.ПМ.03.РП РАЗРАБОТКА ИНТЕРНЕТ ИНФОРМАЦИОННЫХ СИСТЕМ С. 4/59

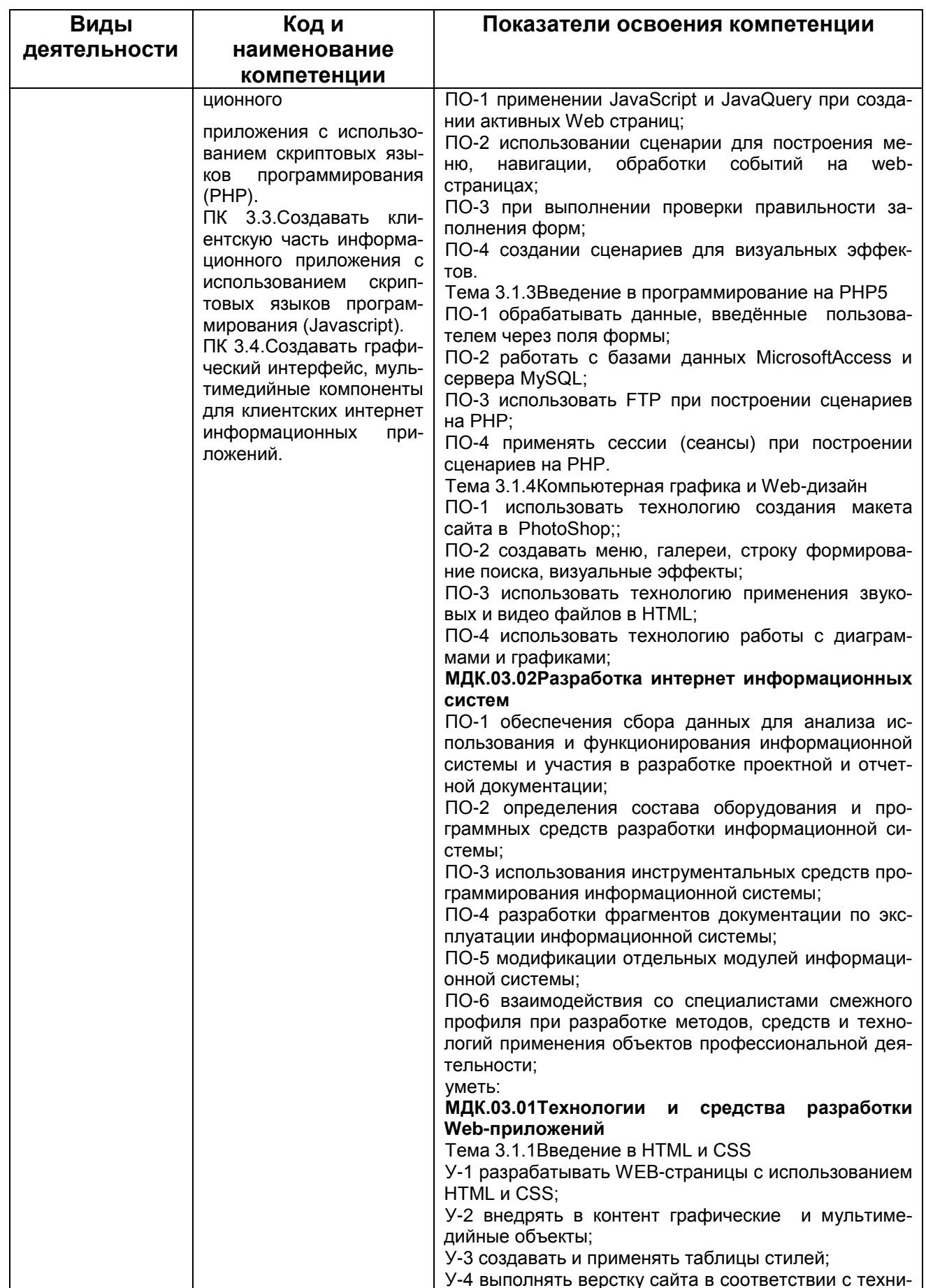

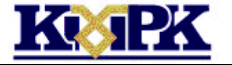

Файл: МО-09.02.04.ПМ.03.РП РАЗРАБОТКА ИНТЕРНЕТ ИНФОРМАЦИОННЫХ СИСТЕМ С. 5/59

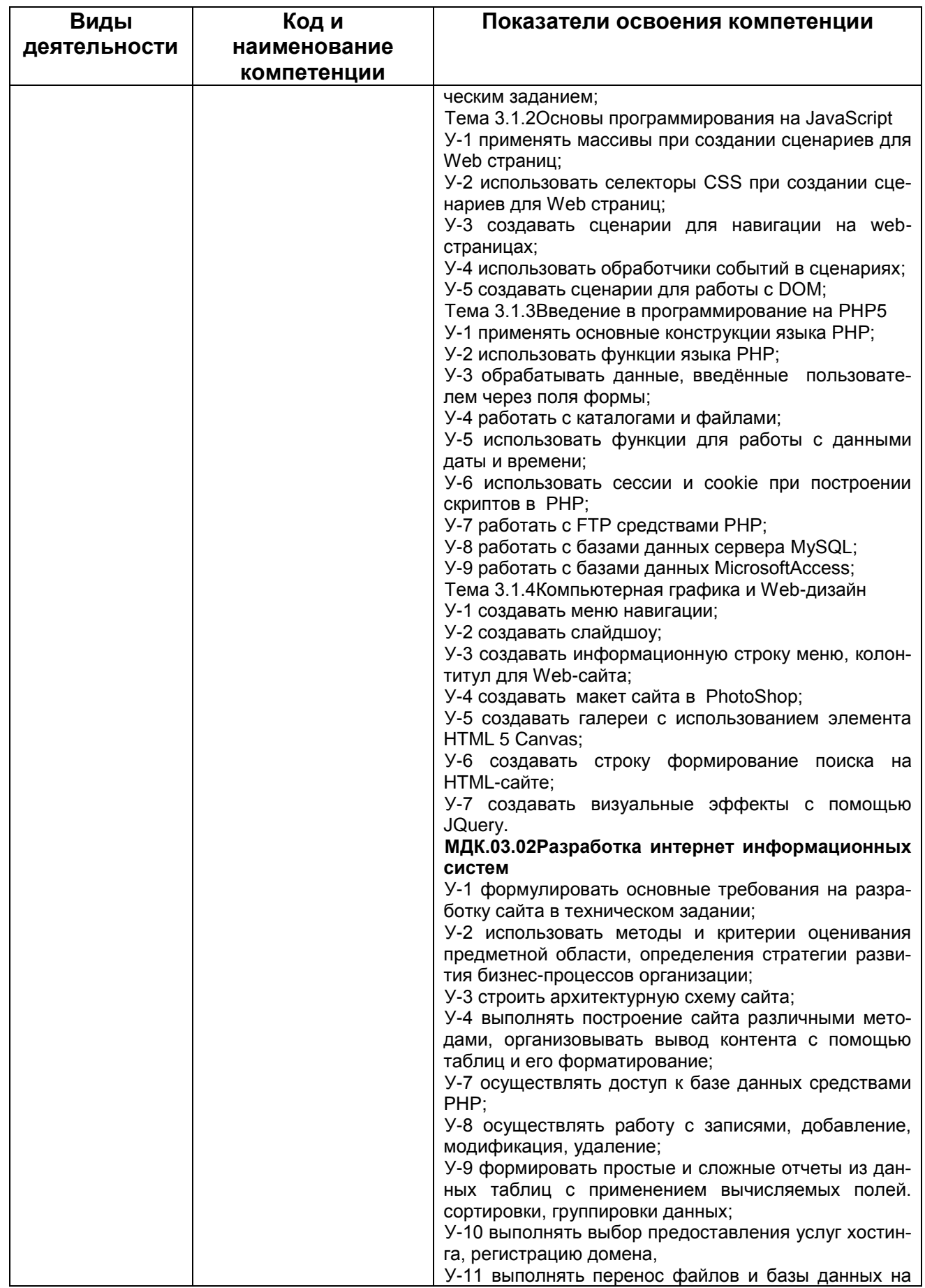

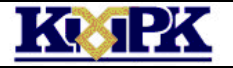

Файл: МО-09.02.04.ПМ.03.РП РАЗРАБОТКА ИНТЕРНЕТ ИНФОРМАЦИОННЫХ СИСТЕМ С. 6/59

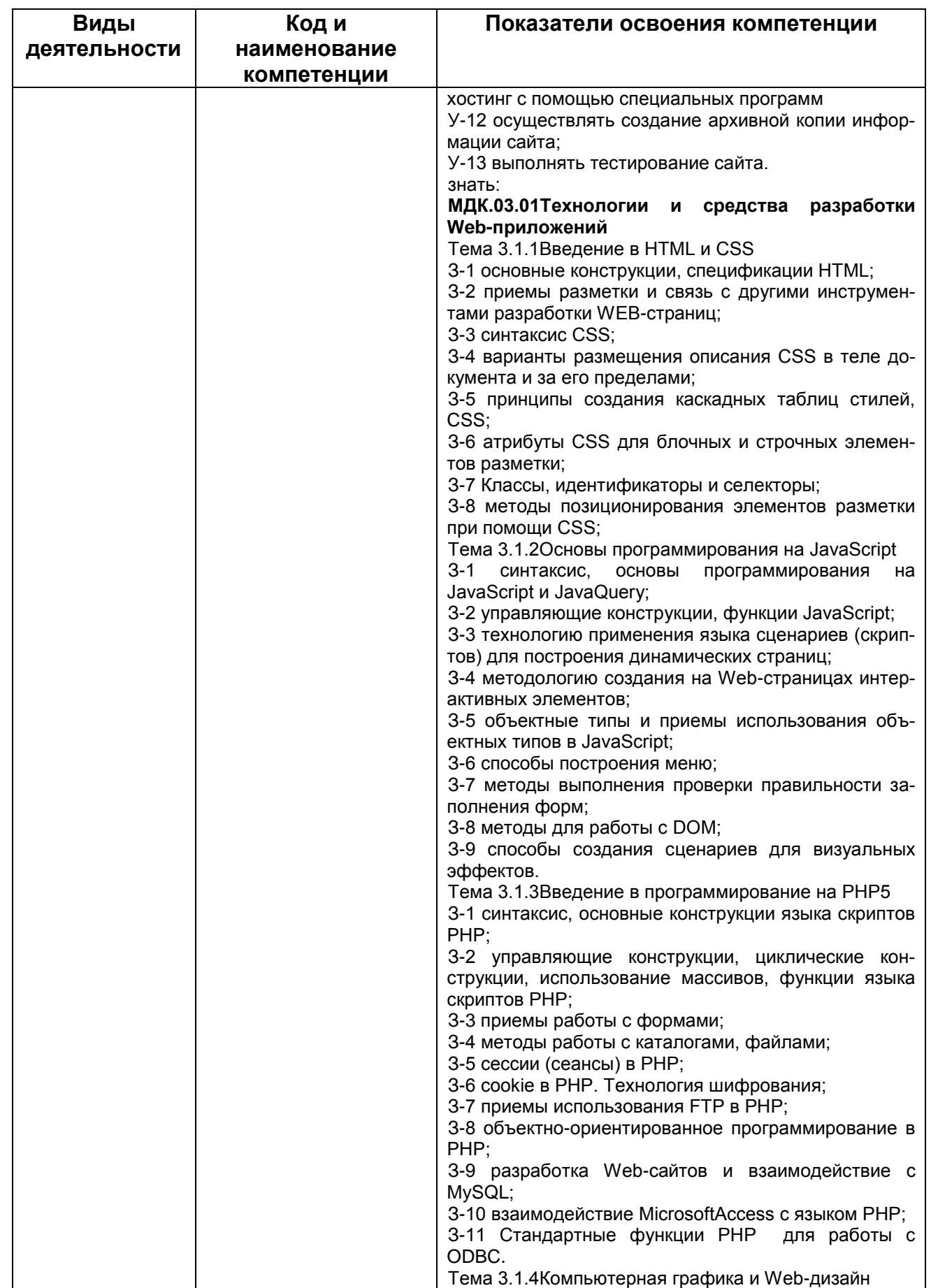

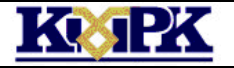

Файл: МО-09.02.04.ПМ.03.РП РАЗРАБОТКА ИНТЕРНЕТ ИНФОРМАЦИОННЫХ СИСТЕМ С. 7/59

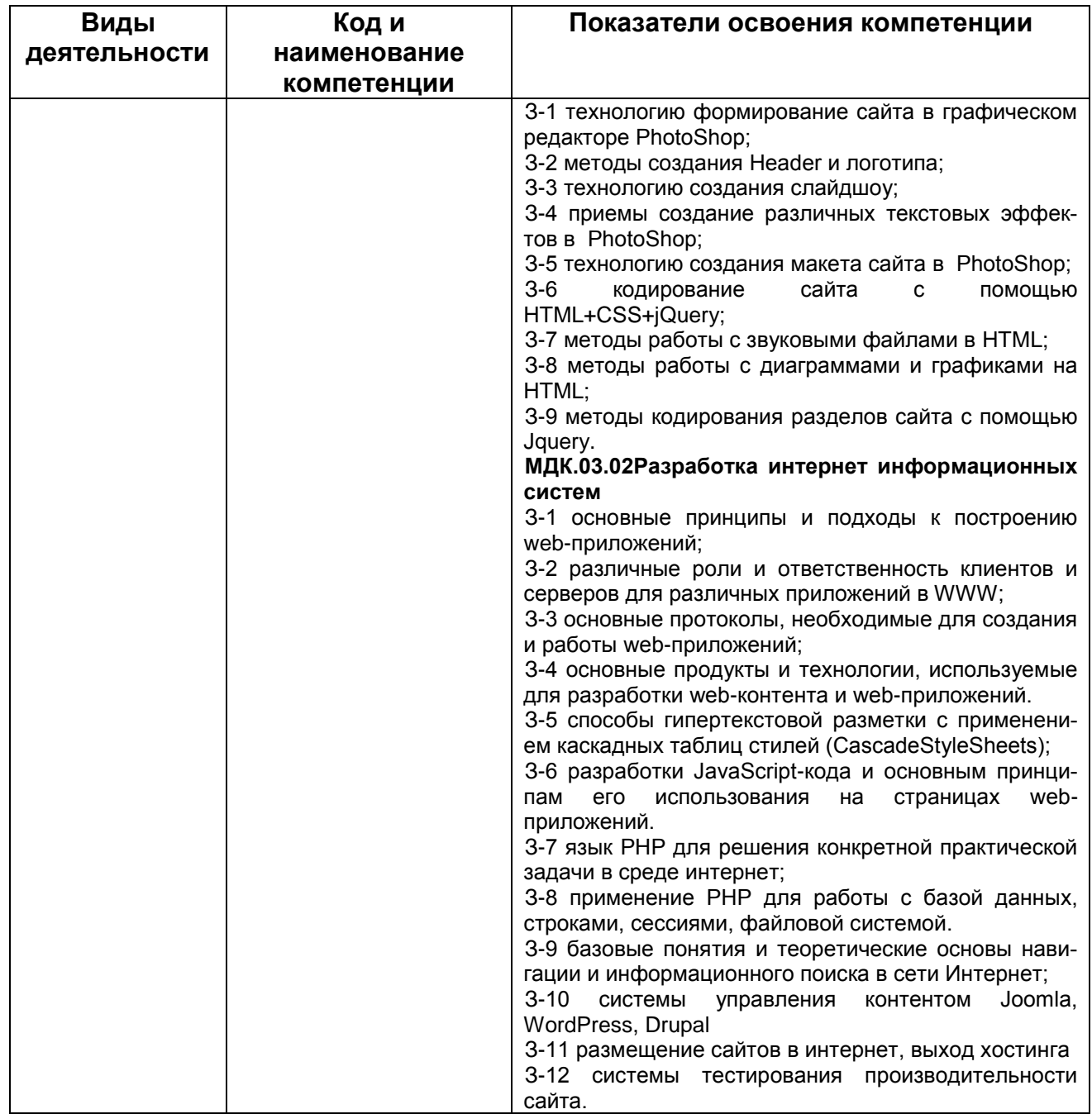

1.1.4 В рамках профессионального модуля у обучающихся формируются следующие личностные результаты:

Перечень личностных результатов, формированию которых способствует про-

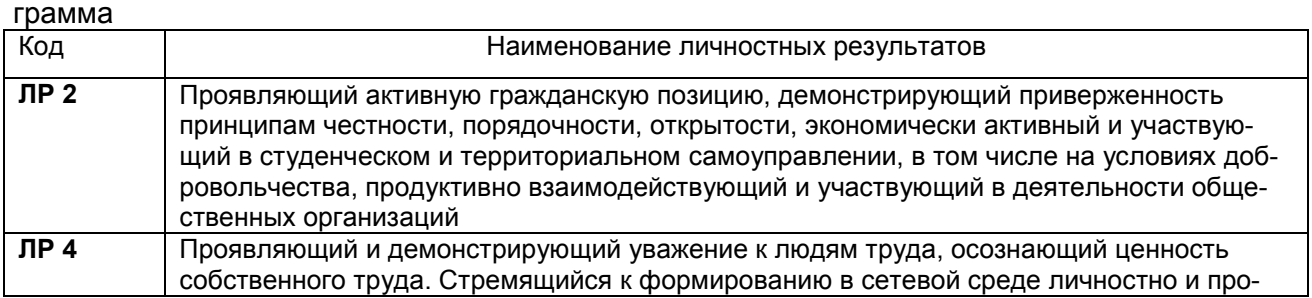

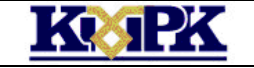

Файл: МО-09.02.04.ПМ.03.РП РАЗРАБОТКА ИНТЕРНЕТ ИНФОРМАЦИОННЫХ СИСТЕМ С. 8/59

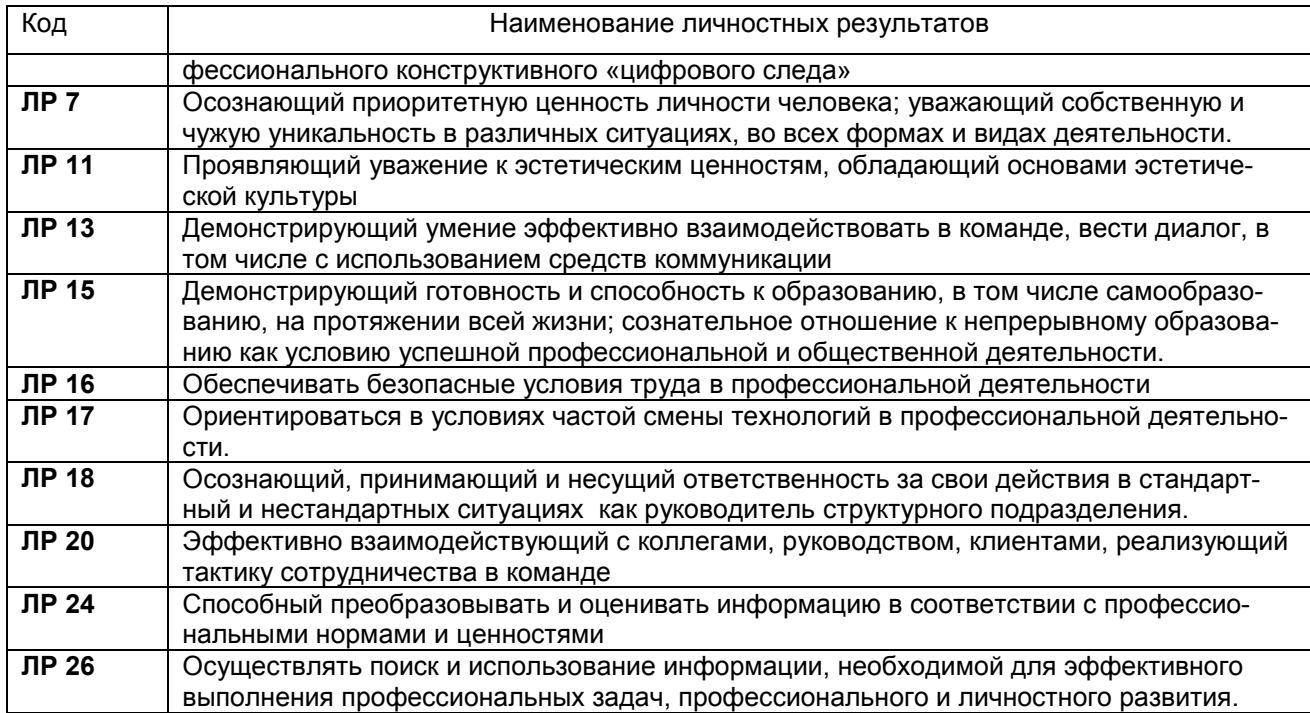

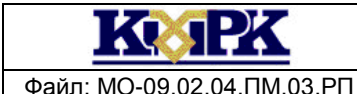

Файл: MO-09.02.04.ПМ.03.РП РАЗРАБОТКА ИНТЕРНЕТ ИНФОРМАЦИОННЫХ СИСТЕМ С. 9/59

### 2. СТРУКТУРА И СОДЕРЖАНИЕ ПРОФЕССИОНАЛЬНОГО МОДУЛЯ

2.1. Структура профессионального модуля ПМ.03

<span id="page-8-0"></span>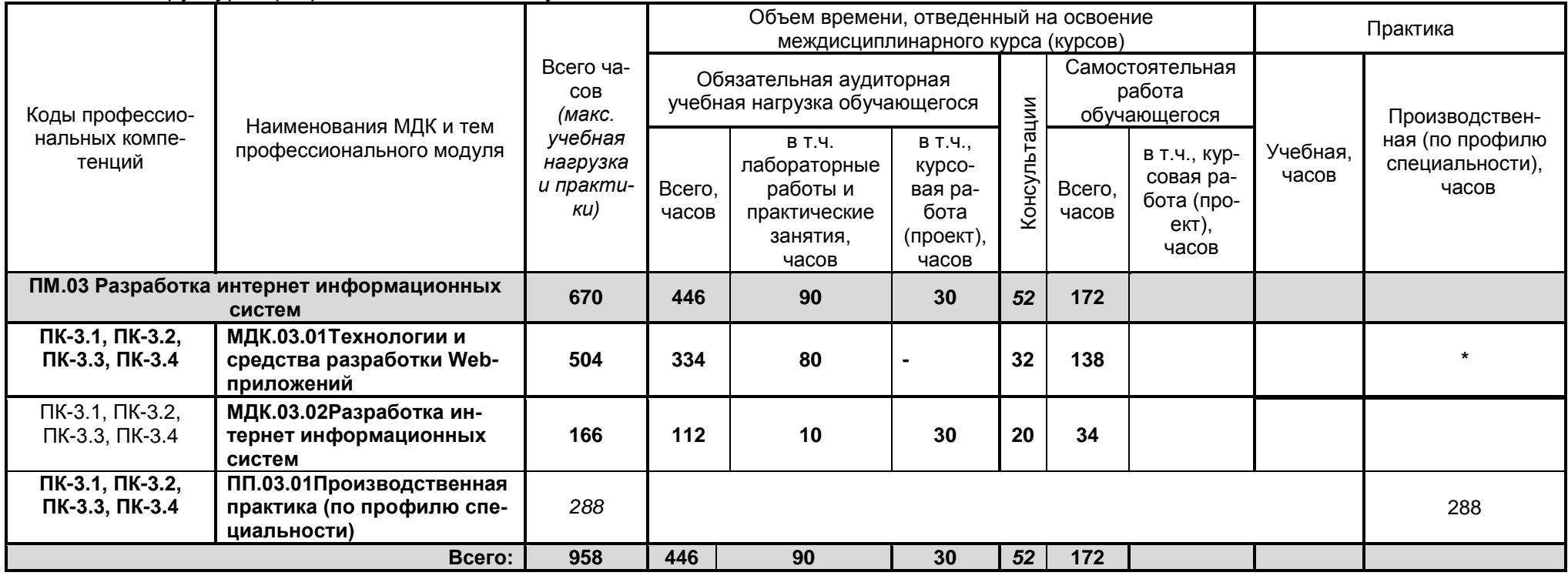

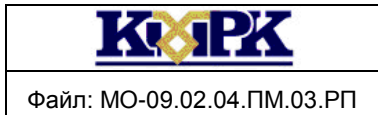

10/59

### 2.2. Содержание обучения по профессиональному модулю

### 2.2.1 Содержание обучения по учебному циклу профессионального модуля

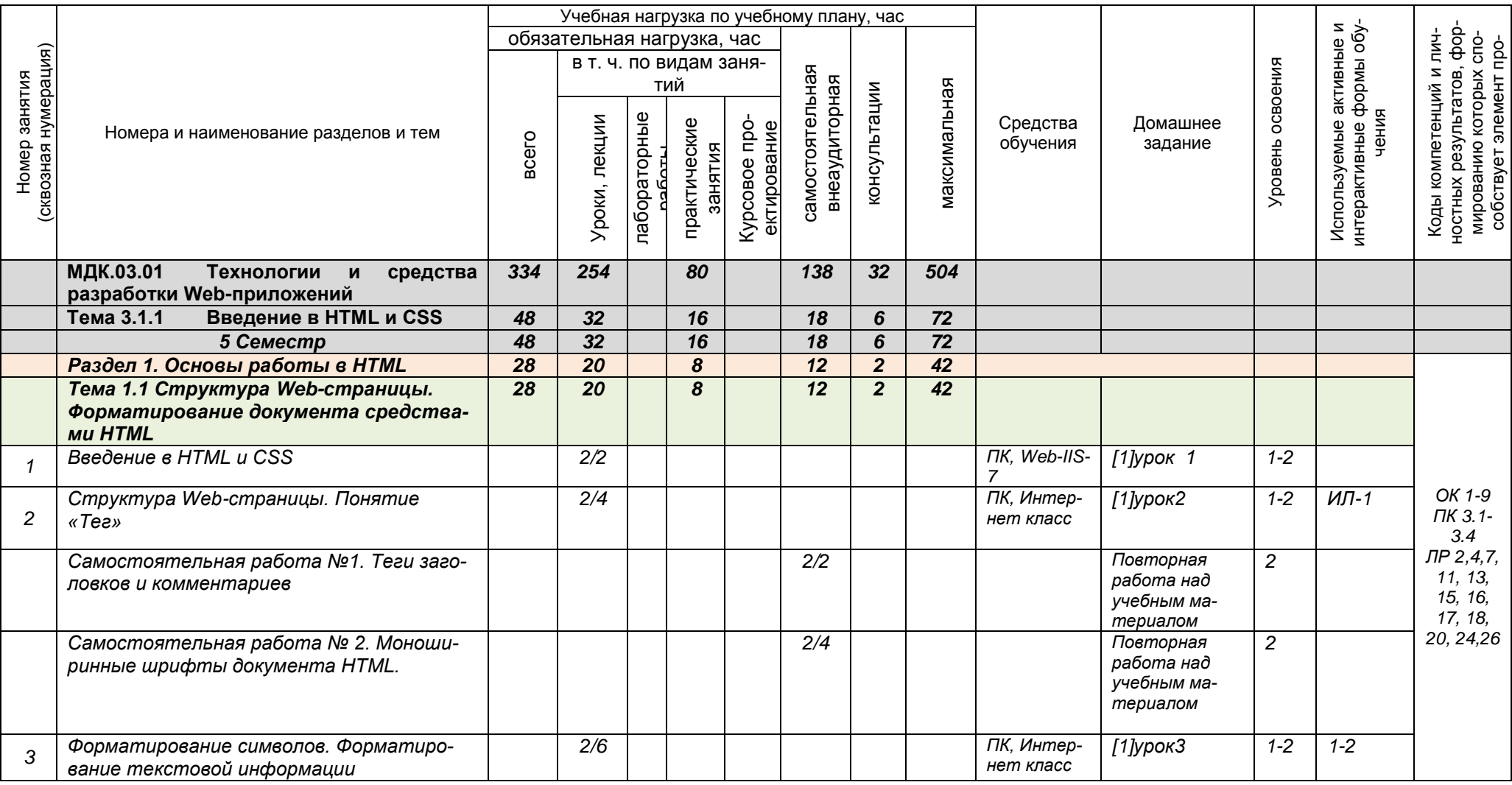

*Документ управляется программными средствами 1С: Колледж*

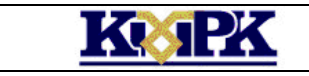

11/59

Файл: МО-09.02.04.ПМ.03.РП РАЗРАБОТКА ИНТЕРНЕТ ИНФОРМАЦИОННЫХ СИСТЕМ С.

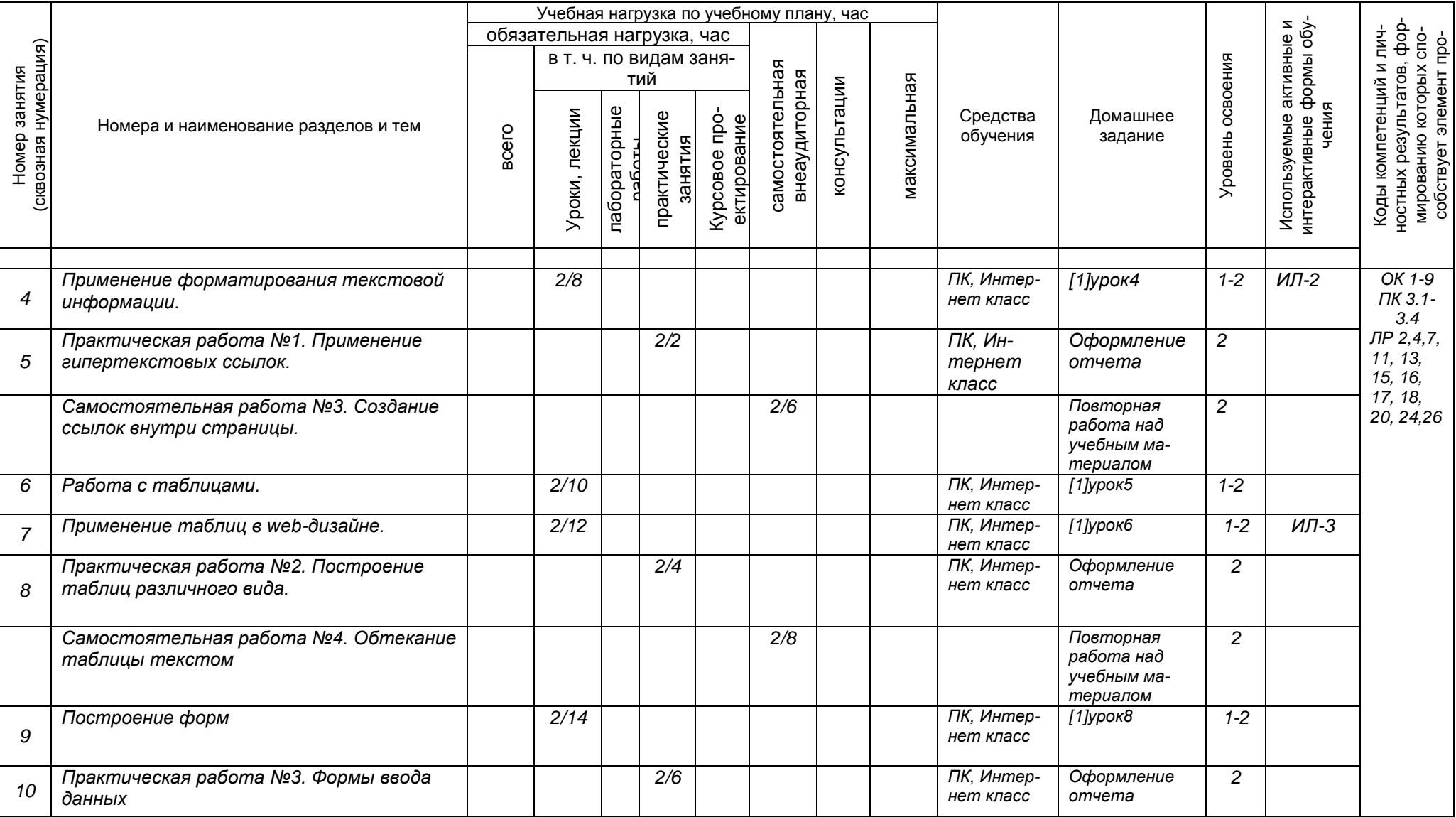

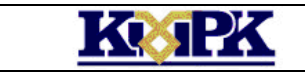

12/59

Файл: MO-09.02.04.ПМ.03.РП РАЗРАБОТКА ИНТЕРНЕТ ИНФОРМАЦИОННЫХ СИСТЕМ С.

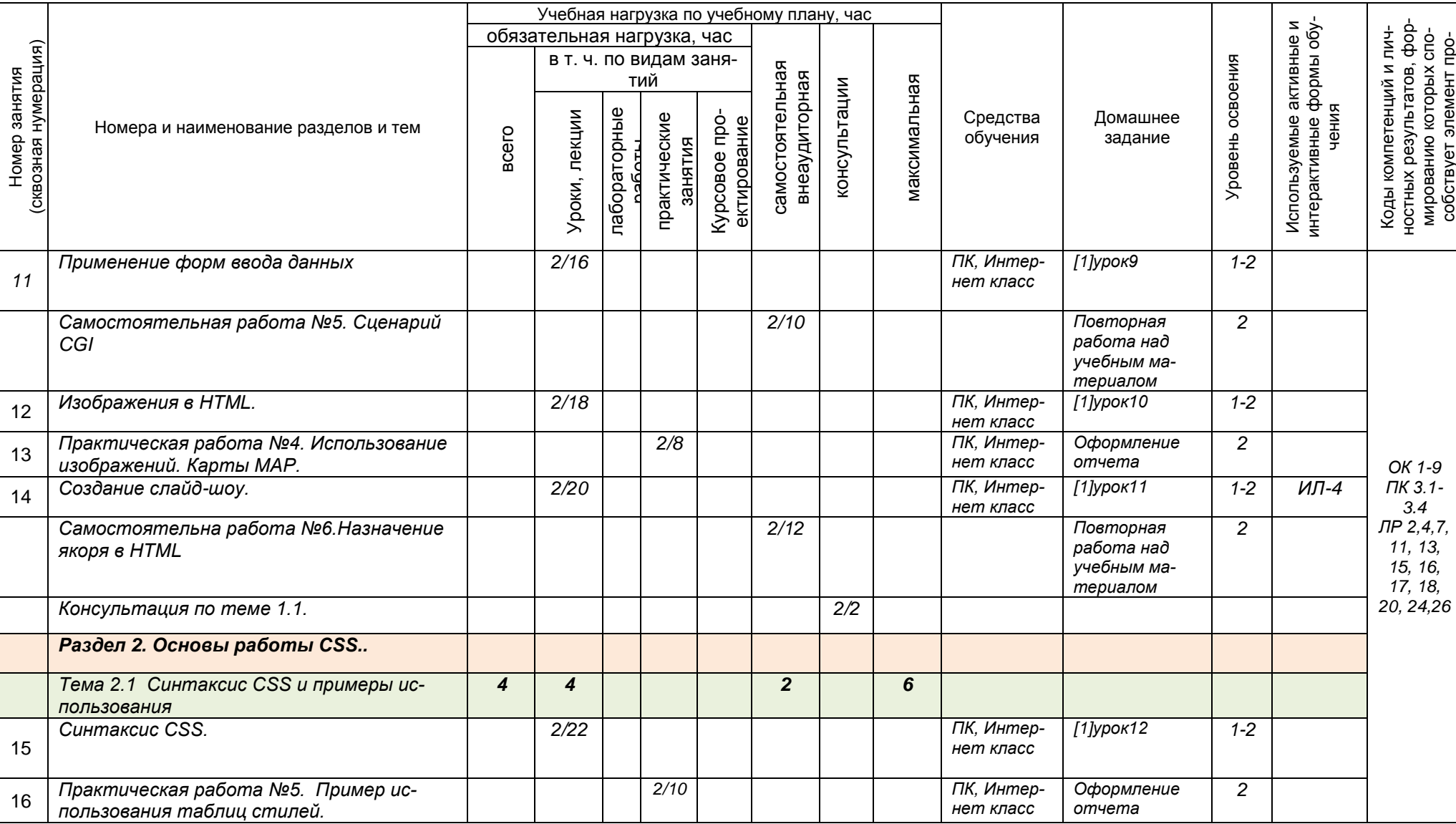

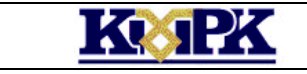

13/59

Файл: MO-09.02.04.ПМ.03.РП РАЗРАБОТКА ИНТЕРНЕТ ИНФОРМАЦИОННЫХ СИСТЕМ С.

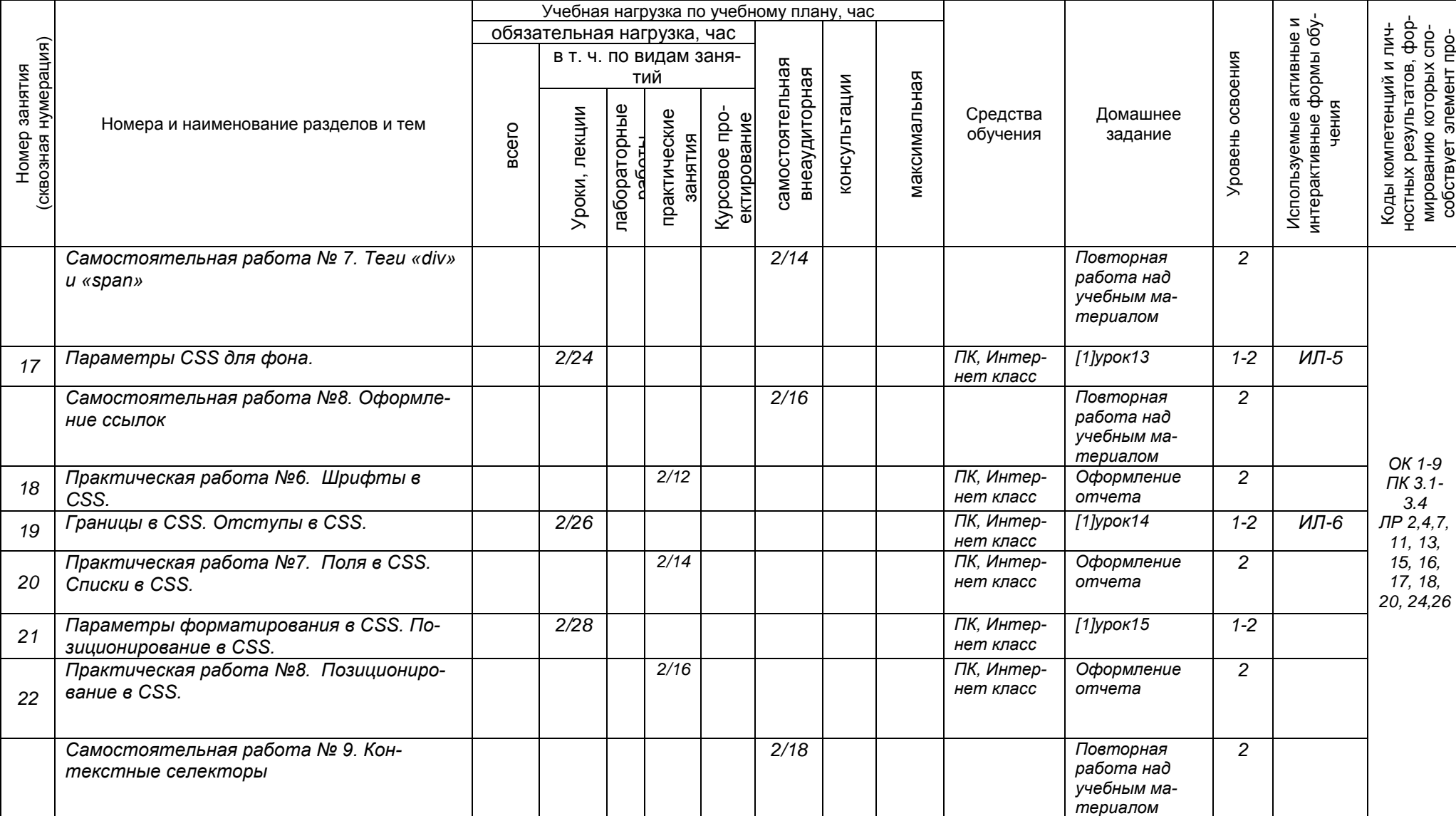

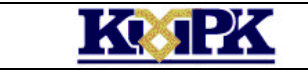

Файл: MO-09.02.04.ПМ.03.РП РАЗРАБОТКА ИНТЕРНЕТ ИНФОРМАЦИОННЫХ СИСТЕМ С.

14/59

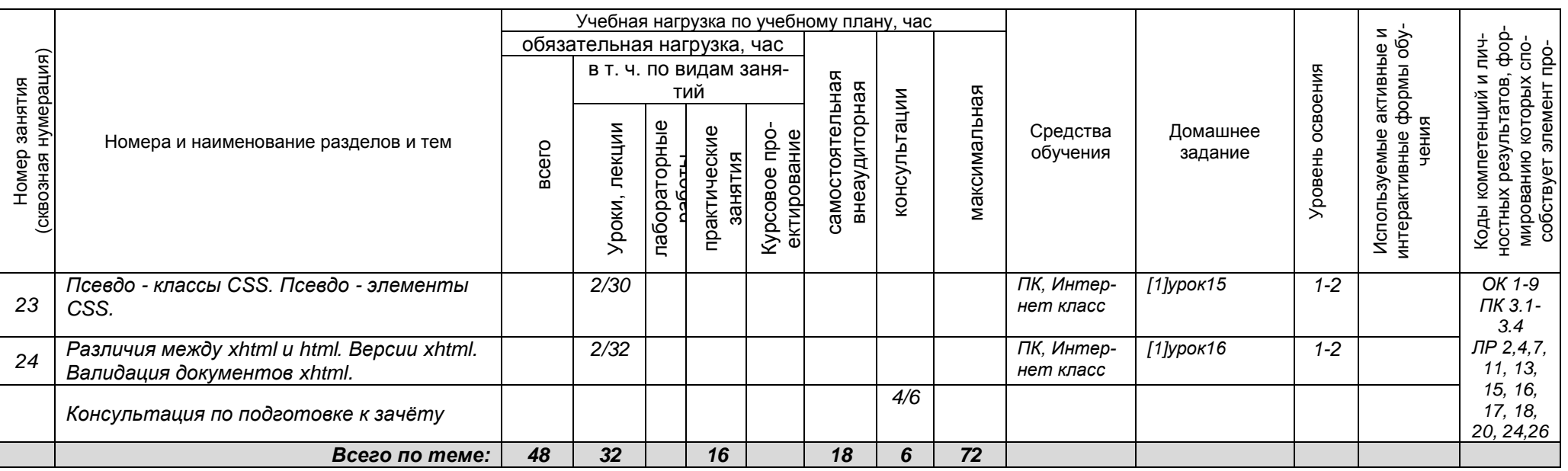

Сокращения, используемые при планировании: ТЗ - Творческие задания, ИЛ - интерактивная лекция, Д – Дискуссия Удельный вес занятий в активных и интерактивных формах = 6 занятий (10%)

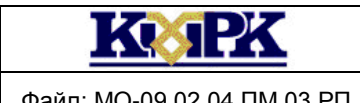

Файл: MO-09.02.04.ПМ.03.РП РАЗРАБОТКА ИНТЕРНЕТ ИНФОРМАЦИОННЫХ СИСТЕМ С.

15/59

### МДК.03.01 Технологии и средства разработки Web-приложений

Тема 3.1.2 Основы программирования на JavaScript

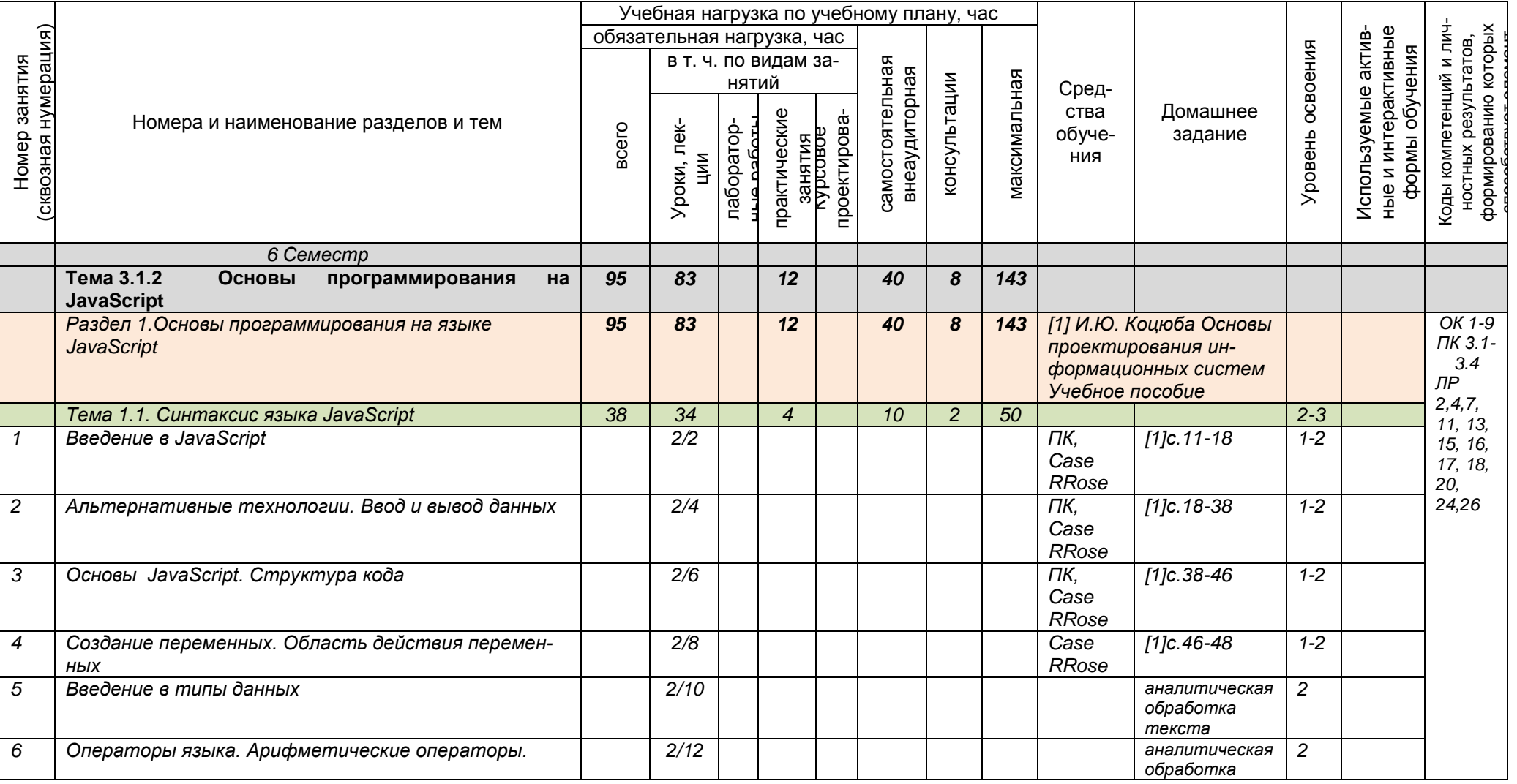

*Документ управляется программными средствами 1С: Колледж*

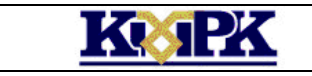

# Файл: MO-09.02.04.ПМ.03.РП РАЗРАБОТКА ИНТЕРНЕТ ИНФОРМАЦИОННЫХ СИСТЕМ С.

16/59

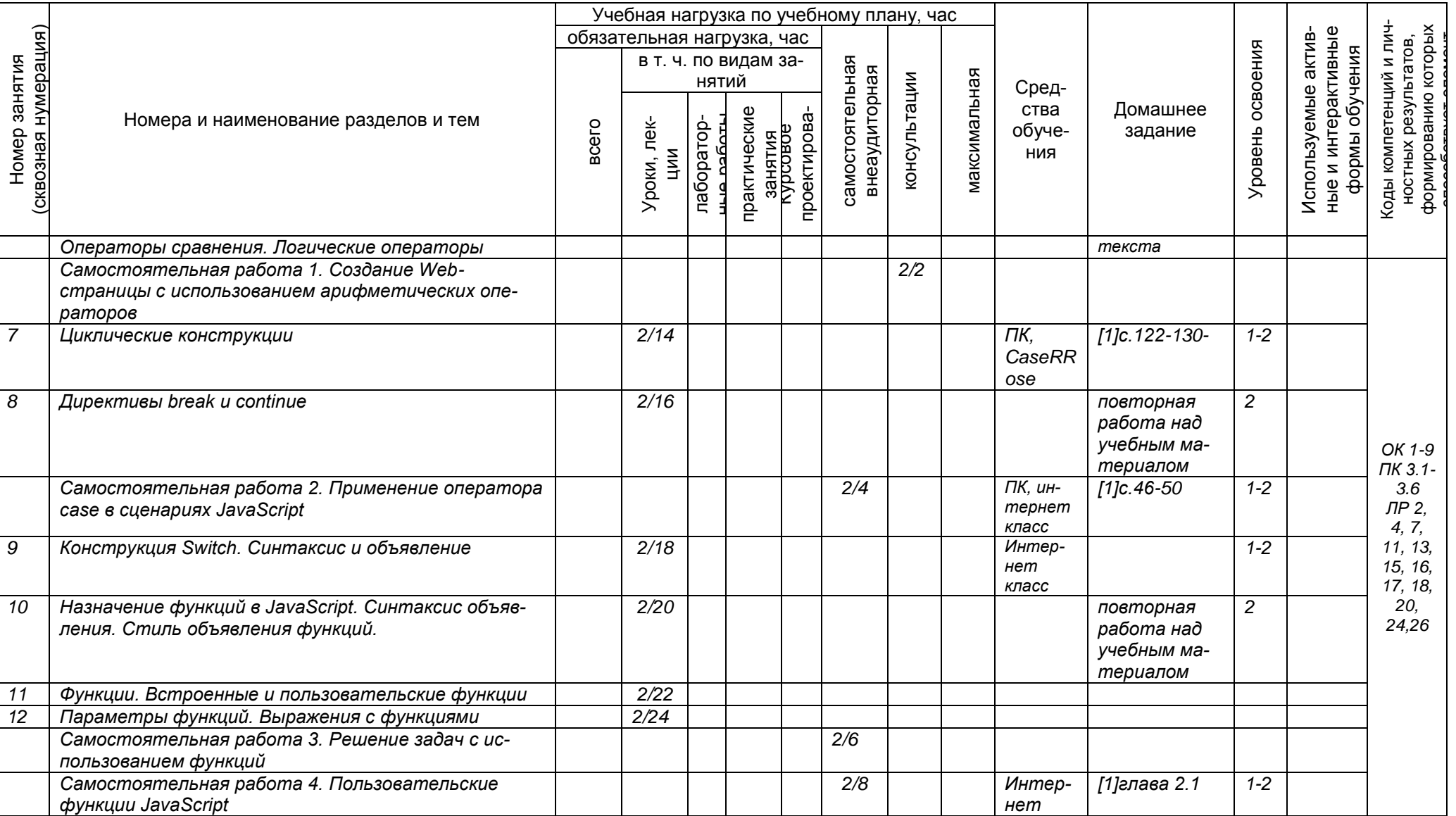

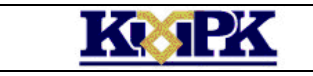

# Файл: МО-09.02.04.ПМ.03.РП РАЗРАБОТКА ИНТЕРНЕТ ИНФОРМАЦИОННЫХ СИСТЕМ С.

17/59

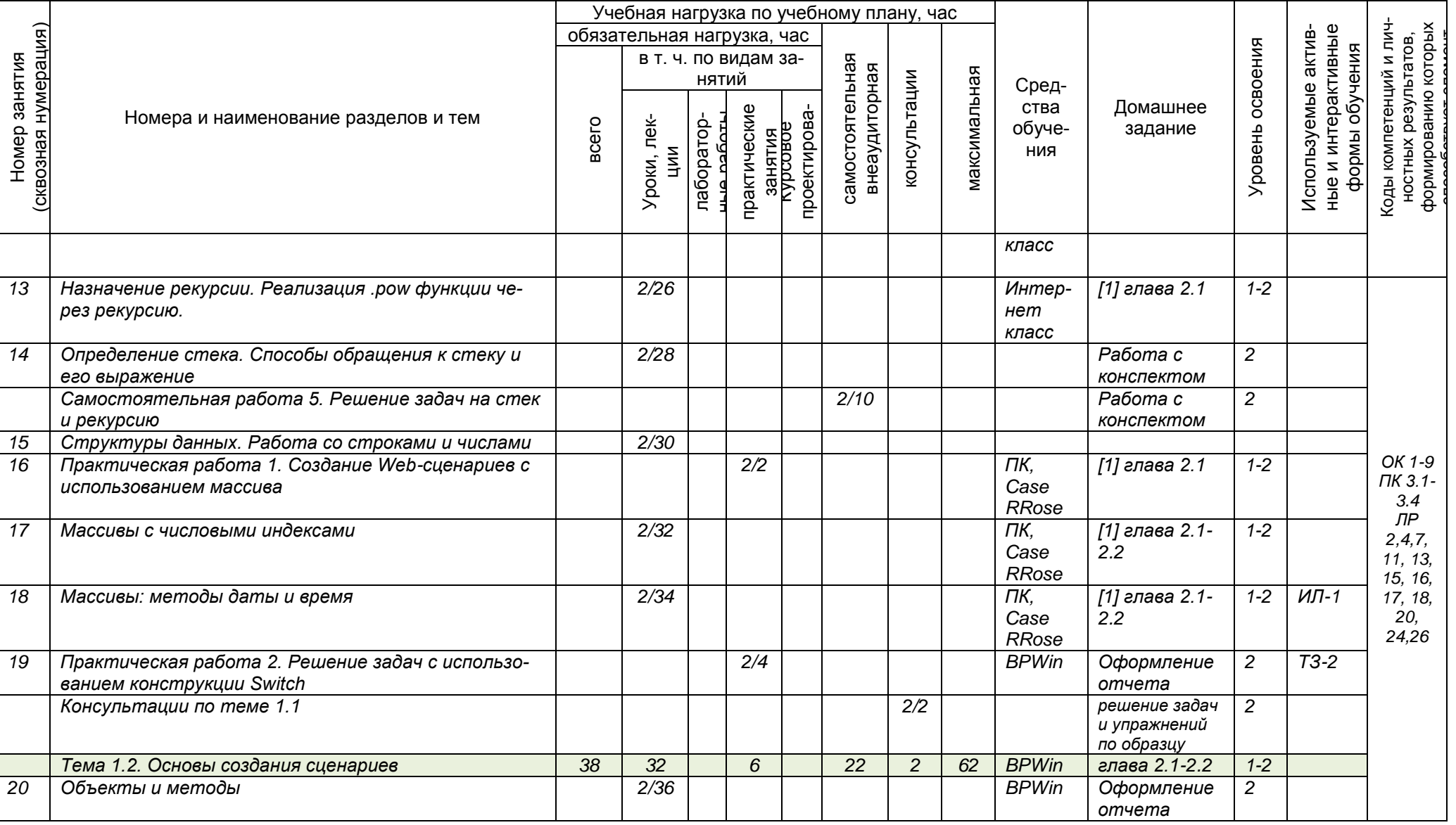

*Документ управляется программными средствами 1С: Колледж*

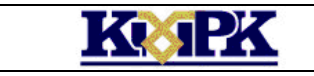

# Файл: МО-09.02.04.ПМ.03.РП РАЗРАБОТКА ИНТЕРНЕТ ИНФОРМАЦИОННЫХ СИСТЕМ С.

18/59

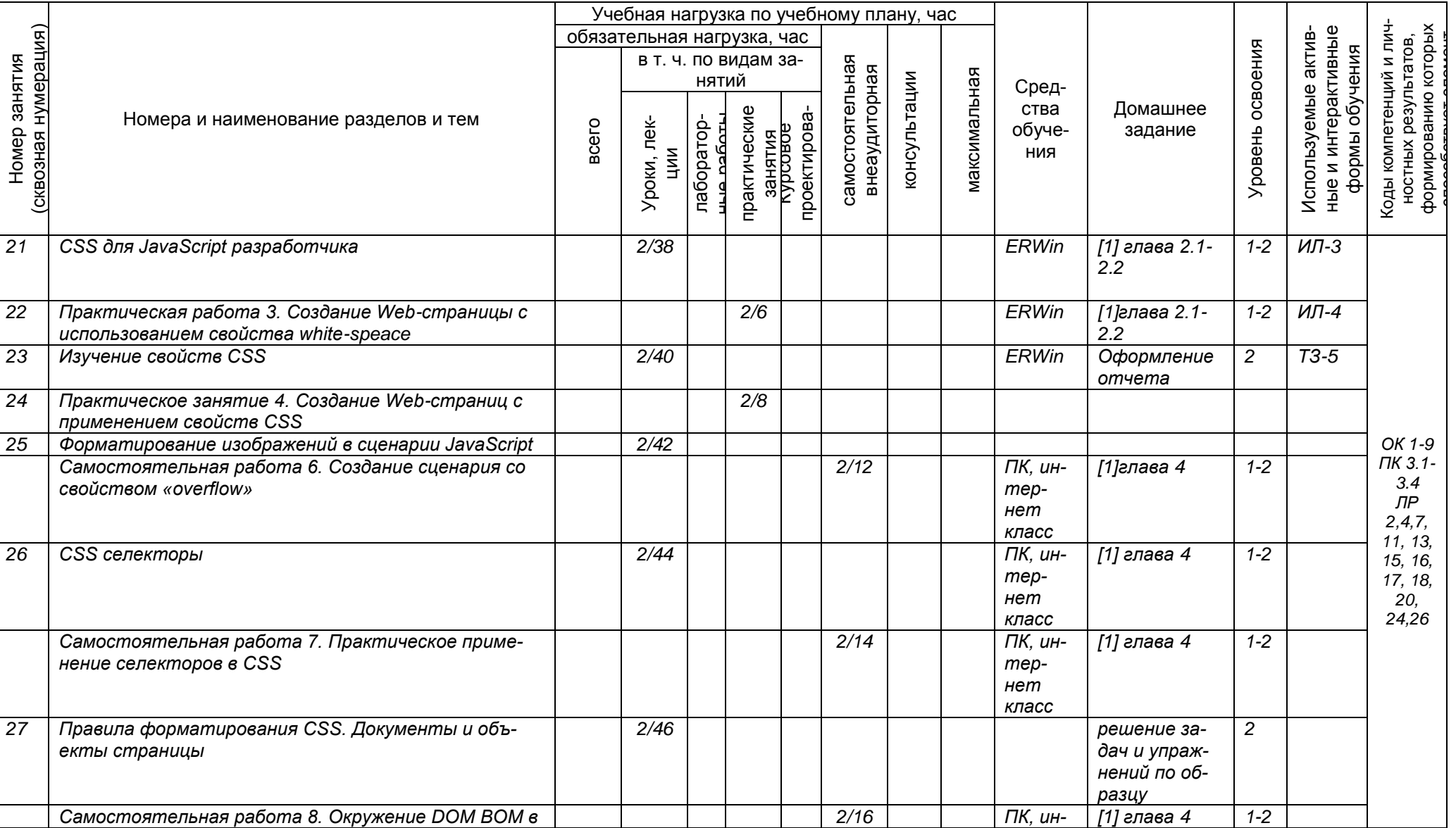

*Документ управляется программными средствами 1С: Колледж*

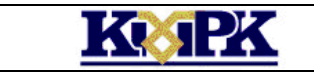

# Файл: МО-09.02.04.ПМ.03.РП РАЗРАБОТКА ИНТЕРНЕТ ИНФОРМАЦИОННЫХ СИСТЕМ С.

19/59

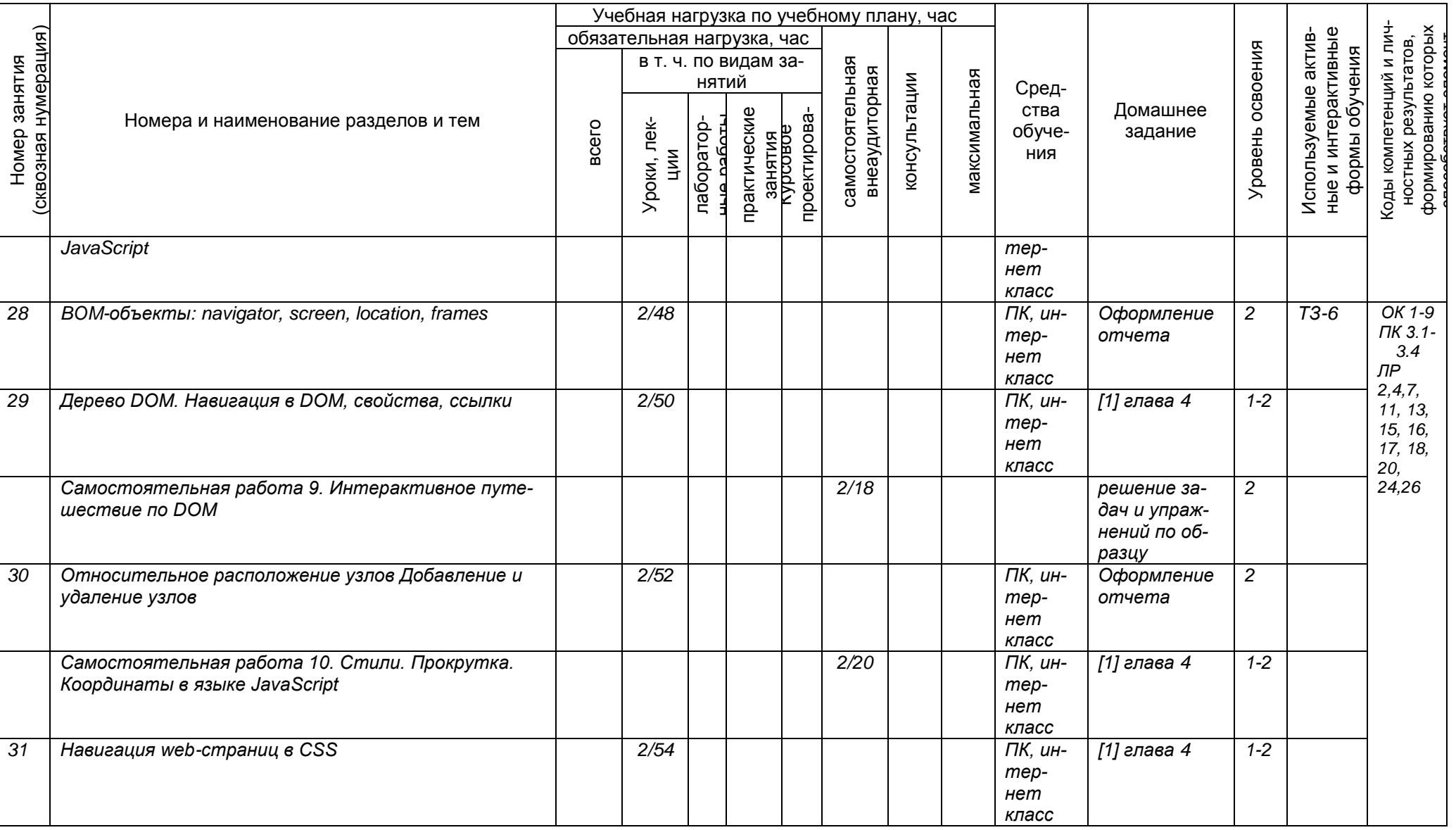

*Документ управляется программными средствами 1С: Колледж*

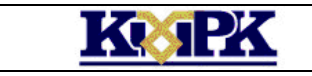

Файл: МО-09.02.04.ПМ.03.РП РАЗРАБОТКА ИНТЕРНЕТ ИНФОРМАЦИОННЫХ СИСТЕМ С.

20/59

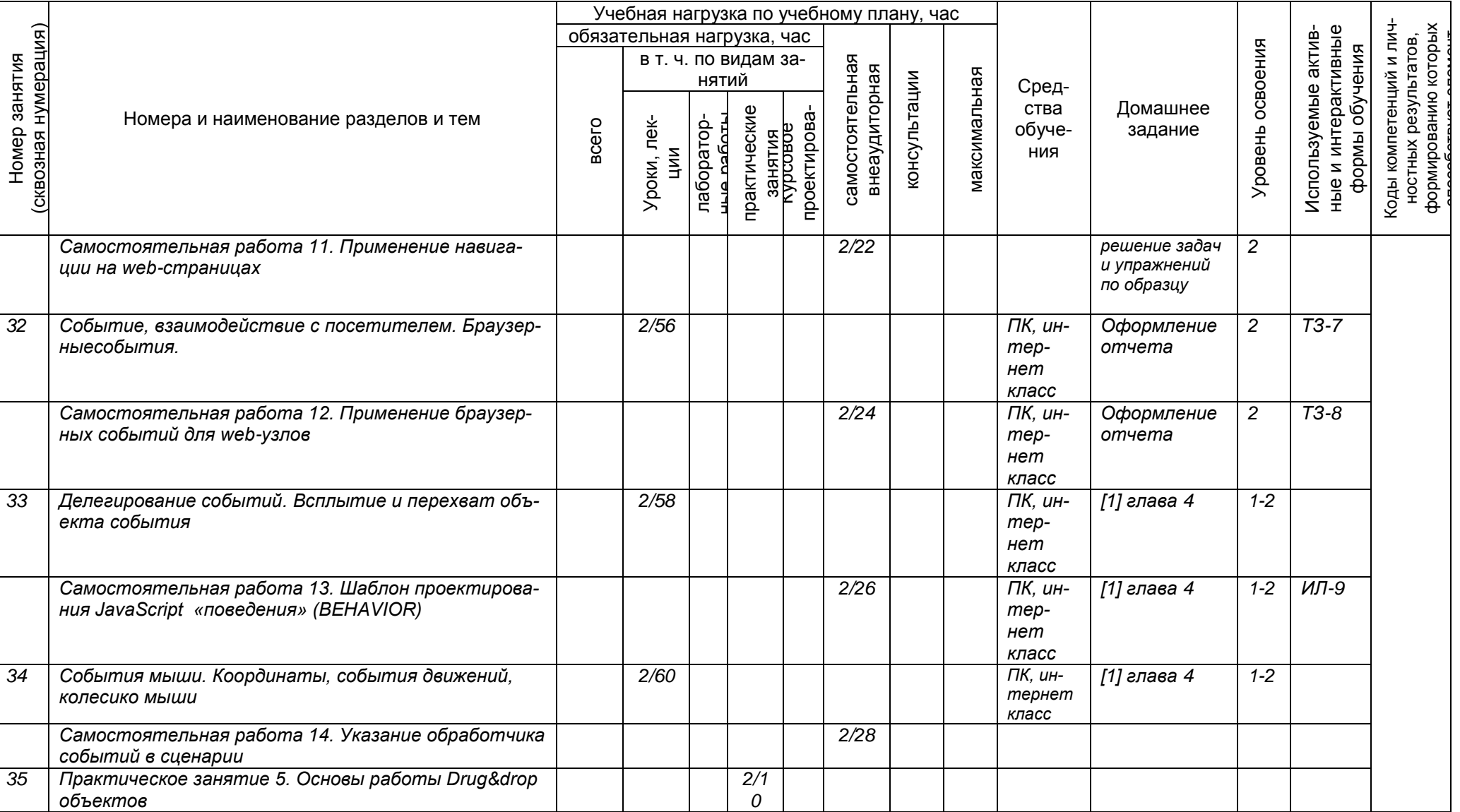

![](_page_20_Picture_0.jpeg)

# Файл: МО-09.02.04.ПМ.03.РП РАЗРАБОТКА ИНТЕРНЕТ ИНФОРМАЦИОННЫХ СИСТЕМ С.

21/59

![](_page_20_Picture_298.jpeg)

*Документ управляется программными средствами 1С: Колледж*

![](_page_21_Picture_0.jpeg)

Файл: МО-09.02.04.ПМ.03.РП РАЗРАБОТКА ИНТЕРНЕТ ИНФОРМАЦИОННЫХ СИСТЕМ С.

22/59

![](_page_21_Picture_301.jpeg)

*Документ управляется программными средствами 1С: Колледж*

![](_page_22_Picture_0.jpeg)

# Файл: MO-09.02.04.ПМ.03.РП РАЗРАБОТКА ИНТЕРНЕТ ИНФОРМАЦИОННЫХ СИСТЕМ С.

23/59

![](_page_22_Picture_292.jpeg)

Сокращения, используемые при планировании: ТЗ - Творческие задания, ИЛ - интерактивная лекция, Д - Дискуссия Удельный вес занятий в активных и интерактивных формах = 9 занятий (10%)

![](_page_23_Picture_0.jpeg)

Файл: МО-09.02.04.ПМ.03.РП РАЗРАБОТКА ИНТЕРНЕТ ИНФОРМАЦИОННЫХ СИСТЕМ С.

24/59

### МДК.03.01 Технологии и средства разработки Web-приложений

Тема 3.1.3 Введение в программирование на PHP5

![](_page_23_Picture_326.jpeg)

*Документ управляется программными средствами 1С: Колледж*

![](_page_24_Picture_0.jpeg)

# Файл: МО-09.02.04.ПМ.03.РП РАЗРАБОТКА ИНТЕРНЕТ ИНФОРМАЦИОННЫХ СИСТЕМ С.

25/59

![](_page_24_Picture_325.jpeg)

*Документ управляется программными средствами 1С: Колледж*

![](_page_25_Picture_0.jpeg)

# Файл: MO-09.02.04.ПМ.03.РП РАЗРАБОТКА ИНТЕРНЕТ ИНФОРМАЦИОННЫХ СИСТЕМ С.

26/59

![](_page_25_Picture_354.jpeg)

![](_page_26_Picture_0.jpeg)

# Файл: МО-09.02.04.ПМ.03.РП РАЗРАБОТКА ИНТЕРНЕТ ИНФОРМАЦИОННЫХ СИСТЕМ С.

27/59

![](_page_26_Picture_331.jpeg)

*Документ управляется программными средствами 1С: Колледж*

![](_page_27_Picture_0.jpeg)

# Файл: МО-09.02.04.ПМ.03.РП РАЗРАБОТКА ИНТЕРНЕТ ИНФОРМАЦИОННЫХ СИСТЕМ С.

28/59

![](_page_27_Picture_298.jpeg)

![](_page_28_Picture_0.jpeg)

# Файл: МО-09.02.04.ПМ.03.РП РАЗРАБОТКА ИНТЕРНЕТ ИНФОРМАЦИОННЫХ СИСТЕМ С.

29/59

![](_page_28_Picture_329.jpeg)

*Документ управляется программными средствами 1С: Колледж*

![](_page_29_Picture_0.jpeg)

# Файл: MO-09.02.04.ПМ.03.РП РАЗРАБОТКА ИНТЕРНЕТ ИНФОРМАЦИОННЫХ СИСТЕМ С.

30/59

![](_page_29_Picture_332.jpeg)

*Документ управляется программными средствами 1С: Колледж*

![](_page_30_Picture_0.jpeg)

# Файл: МО-09.02.04.ПМ.03.РП РАЗРАБОТКА ИНТЕРНЕТ ИНФОРМАЦИОННЫХ СИСТЕМ С.

31/59

![](_page_30_Picture_276.jpeg)

![](_page_31_Picture_0.jpeg)

# Файл: MO-09.02.04.ПМ.03.РП РАЗРАБОТКА ИНТЕРНЕТ ИНФОРМАЦИОННЫХ СИСТЕМ С.

32/59

![](_page_31_Picture_143.jpeg)

Сокращения, используемые при планировании: ТЗ - Творческие задания, ИЛ - интерактивная лекция, Д - Дискуссия

Удельный вес занятий в активных и интерактивных формах = 10 занятий (10%)

![](_page_32_Picture_0.jpeg)

Файл: MO-09.02.04.ПМ.03.РП РАЗРАБОТКА ИНТЕРНЕТ ИНФОРМАЦИОННЫХ СИСТЕМ С.

33/59

### МДК.03.01 Технологии и средства разработки Web-приложений

Тема 3.1.4 Компьютерная графика и Web-дизайн

![](_page_32_Picture_337.jpeg)

![](_page_33_Picture_0.jpeg)

# Файл: MO-09.02.04.ПМ.03.РП РАЗРАБОТКА ИНТЕРНЕТ ИНФОРМАЦИОННЫХ СИСТЕМ С.

34/59

![](_page_33_Picture_346.jpeg)

*Документ управляется программными средствами 1С: Колледж*

![](_page_34_Picture_0.jpeg)

Файл: МО-09.02.04.ПМ.03.РП РАЗРАБОТКА ИНТЕРНЕТ ИНФОРМАЦИОННЫХ СИСТЕМ С.

35/59

![](_page_34_Picture_402.jpeg)

*Документ управляется программными средствами 1С: Колледж*

![](_page_35_Picture_0.jpeg)

Файл: МО-09.02.04.ПМ.03.РП РАЗРАБОТКА ИНТЕРНЕТ ИНФОРМАЦИОННЫХ СИСТЕМ С.

36/59

![](_page_35_Picture_339.jpeg)

*Документ управляется программными средствами 1С: Колледж*

![](_page_36_Picture_0.jpeg)

# Файл: МО-09.02.04.ПМ.03.РП РАЗРАБОТКА ИНТЕРНЕТ ИНФОРМАЦИОННЫХ СИСТЕМ С.

37/59

![](_page_36_Picture_372.jpeg)

*Документ управляется программными средствами 1С: Колледж*

![](_page_37_Picture_0.jpeg)

# Файл: МО-09.02.04.ПМ.03.РП РАЗРАБОТКА ИНТЕРНЕТ ИНФОРМАЦИОННЫХ СИСТЕМ С.

38/59

![](_page_37_Picture_362.jpeg)

*Документ управляется программными средствами 1С: Колледж*

![](_page_38_Picture_0.jpeg)

Файл: МО-09.02.04.ПМ.03.РП РАЗРАБОТКА ИНТЕРНЕТ ИНФОРМАЦИОННЫХ СИСТЕМ С.

39/59

![](_page_38_Picture_365.jpeg)

*Документ управляется программными средствами 1С: Колледж*

![](_page_39_Picture_0.jpeg)

# Файл: MO-09.02.04.ПМ.03.РП РАЗРАБОТКА ИНТЕРНЕТ ИНФОРМАЦИОННЫХ СИСТЕМ С.

40/59

![](_page_39_Picture_379.jpeg)

Сокращения, используемые при планировании: ТЗ - Творческие задания, ИЛ - интерактивная лекция, Д - Дискуссия Удельный вес занятий в активных и интерактивных формах = 10 занятий (10%)

![](_page_40_Picture_0.jpeg)

Файл: MO-09.02.04.ПМ.03.РП РАЗРАБОТКА ИНТЕРНЕТ ИНФОРМАЦИОННЫХ СИСТЕМ С.

41/59

### МДК.03.02 Разработка интернет информационных систем

![](_page_40_Picture_367.jpeg)

![](_page_41_Picture_0.jpeg)

Файл: МО-09.02.04.ПМ.03.РП РАЗРАБОТКА ИНТЕРНЕТ ИНФОРМАЦИОННЫХ СИСТЕМ С.

42/59

![](_page_41_Picture_360.jpeg)

*Документ управляется программными средствами 1С: Колледж*

![](_page_42_Picture_0.jpeg)

Файл: МО-09.02.04.ПМ.03.РП РАЗРАБОТКА ИНТЕРНЕТ ИНФОРМАЦИОННЫХ СИСТЕМ С.

43/59

![](_page_42_Picture_355.jpeg)

*Документ управляется программными средствами 1С: Колледж*

![](_page_43_Picture_0.jpeg)

Файл: МО-09.02.04.ПМ.03.РП РАЗРАБОТКА ИНТЕРНЕТ ИНФОРМАЦИОННЫХ СИСТЕМ С.

44/59

![](_page_43_Picture_337.jpeg)

*Документ управляется программными средствами 1С: Колледж*

![](_page_44_Picture_0.jpeg)

Файл: МО-09.02.04.ПМ.03.РП РАЗРАБОТКА ИНТЕРНЕТ ИНФОРМАЦИОННЫХ СИСТЕМ С.

45/59

![](_page_44_Picture_354.jpeg)

![](_page_45_Picture_0.jpeg)

Файл: MO-09.02.04.ПМ.03.РП РАЗРАБОТКА ИНТЕРНЕТ ИНФОРМАЦИОННЫХ СИСТЕМ С.

46/59

![](_page_45_Picture_329.jpeg)

![](_page_46_Picture_0.jpeg)

Файл: МО-09.02.04.ПМ.03.РП РАЗРАБОТКА ИНТЕРНЕТ ИНФОРМАЦИОННЫХ СИСТЕМ С.

47/59

![](_page_46_Picture_390.jpeg)

*Документ управляется программными средствами 1С: Колледж*

![](_page_47_Picture_0.jpeg)

Файл: МО-09.02.04.ПМ.03.РП РАЗРАБОТКА ИНТЕРНЕТ ИНФОРМАЦИОННЫХ СИСТЕМ С.

48/59

![](_page_47_Picture_327.jpeg)

![](_page_48_Picture_0.jpeg)

Файл: МО-09.02.04.ПМ.03.РП РАЗРАБОТКА ИНТЕРНЕТ ИНФОРМАЦИОННЫХ СИСТЕМ С.

49/59

![](_page_48_Picture_302.jpeg)

*Документ управляется программными средствами 1С: Колледж*

![](_page_49_Picture_0.jpeg)

Файл: МО-09.02.04.ПМ.03.РП РАЗРАБОТКА ИНТЕРНЕТ ИНФОРМАЦИОННЫХ СИСТЕМ С.

50/59

![](_page_49_Picture_332.jpeg)

*Документ управляется программными средствами 1С: Колледж*

![](_page_50_Picture_0.jpeg)

51/59

Файл: MO-09.02.04.ПМ.03.РП РАЗРАБОТКА ИНТЕРНЕТ ИНФОРМАЦИОННЫХ СИСТЕМ С.

![](_page_50_Picture_328.jpeg)

![](_page_51_Picture_0.jpeg)

Файл: MO-09.02.04.ПМ.03.РП РАЗРАБОТКА ИНТЕРНЕТ ИНФОРМАЦИОННЫХ СИСТЕМ С.

52/59

![](_page_51_Picture_384.jpeg)

![](_page_52_Picture_0.jpeg)

Файл: MO-09.02.04.ПМ.03.РП РАЗРАБОТКА ИНТЕРНЕТ ИНФОРМАЦИОННЫХ СИСТЕМ С.

53/59

### 2.2.2 Содержание обучения по практике профессионального модуля (ПМ)

![](_page_52_Picture_173.jpeg)

![](_page_53_Picture_232.jpeg)

### 3. УСЛОВИЯ РЕАЛИЗАЦИИ ПРОГРАММЫ ПРОФЕССИОНАЛЬНОГО МОДУЛЯ

### <span id="page-53-0"></span>3**.1 Для реализации программы профессионального модуля должны быть предусмотрены следующие специальные помещения:**

![](_page_53_Picture_233.jpeg)

Реализация рабочей программы производственной практики осуществляется на предприятиях в качестве практиканта на основе договоров, заключаемых с колледжем. Выполнение программы производственной практики осуществляется под руководством руководителя из числа работников предприятия практики.

Оснащение: компьютеры, локальные сети, информационные ресурсы предприятия практики.

![](_page_53_Picture_234.jpeg)

### 3.2. Учебно-методическое и информационное обеспечение

Файл: МО-09.02.04.ПМ.03.РП РАЗРАБОТКА ИНТЕРНЕТ ИНФОРМАЦИОННЫХ СИСТЕМ С.55/59

![](_page_54_Picture_152.jpeg)

### **3.3 Общие требования к организации образовательного процесса**

Изучению данного модуля должно предшествовать освоение следующих дисциплин: ОП.01 Основы архитектуры, устройство и функционирование вычислительных систем, ОП.02 Операционные системы, ОП.03Компьютерные сети, ОП.04 Метрология, стандартизация, сертификация и техническое документоведение, ОП.05Устройство и функционирование информационной системы, ОП.06 Основы алгоритмизации и программирования, ОП.07 Основы проектирования баз данных, ОП.08 Технические средства информатизации, ОП.12 Объектно-ориентированное программирование и ОП.13 Сетевые операционные системы

### **3.4 Кадровое обеспечение образовательного процесса**

Требования к квалификации педагогических (инженерно-педагогических) кадров, обеспечивающих обучение по ПМ.03 «РАЗРАБОТКА ИНТЕРНЕТ ИНФОРМА-ЦИОННЫХ СИСТЕМ» по специальности 09.02.04 Информационные системы:

<span id="page-54-0"></span>- наличие высшего профессионального образования, соответствующего профилю модуля и специальности «Информационные системы».

Файл: МО-09.02.04.ПМ.03.РП РАЗРАБОТКА ИНТЕРНЕТ ИНФОРМАЦИОННЫХ СИСТЕМ С.56/59

# 4. КОНТРОЛЬ И ОЦЕНКА РЕЗУЛЬТАТОВ ОСВОЕНИЯ ПРОФЕССИОНАЛЬ-НОГО МОДУЛЯ (ВИДА ПРОФЕССИОНАЛЬНОЙ ДЕЯТЕЛЬНОСТИ)

![](_page_55_Picture_343.jpeg)

![](_page_56_Picture_375.jpeg)

Формы, методы контроля и оценки результатов обучения должны позволять проверять у обучающихся не только сформированность профессиональных компетенций, но и развитие общих компетенций, обеспечивающих их умений

![](_page_56_Picture_376.jpeg)

**KO 2K** 

КМРК БГАРФ ФГБОУ ВО «КГТУ»

Файл: МО-09.02.04.ПМ.03.РП РАЗРАБОТКА ИНТЕРНЕТ ИНФОРМАЦИОННЫХ СИСТЕМ С.58/59

![](_page_57_Picture_259.jpeg)

![](_page_58_Picture_55.jpeg)

### **5 СВЕДЕНИЯ О РАБОЧЕЙ ПРОГРАММЕ И ЕЕ СОГЛАСОВАНИИ**

<span id="page-58-0"></span>Рабочая программа профессионального модуля «ПМ.03 РАЗРАБОТКА ИН-ТЕРНЕТ ИНФОРМАЦИОННЫХ СИСТЕМ» представляет собой компонент образовательной программы по специальности 09.02.04 Информационные системы (по отраслям).

Составитель (автор)\_\_преподаватели отделения информационных технологий

Рабочая программа рассмотрена на заседании методической комиссии Информатики, информационных систем и программирования (протокол № 8 от 04.04.2022 г.)

Рабочая программа рассмотрена и одобрена на заседании методического совета колледжа (протокол № 6 от 18.04.2022 г.)